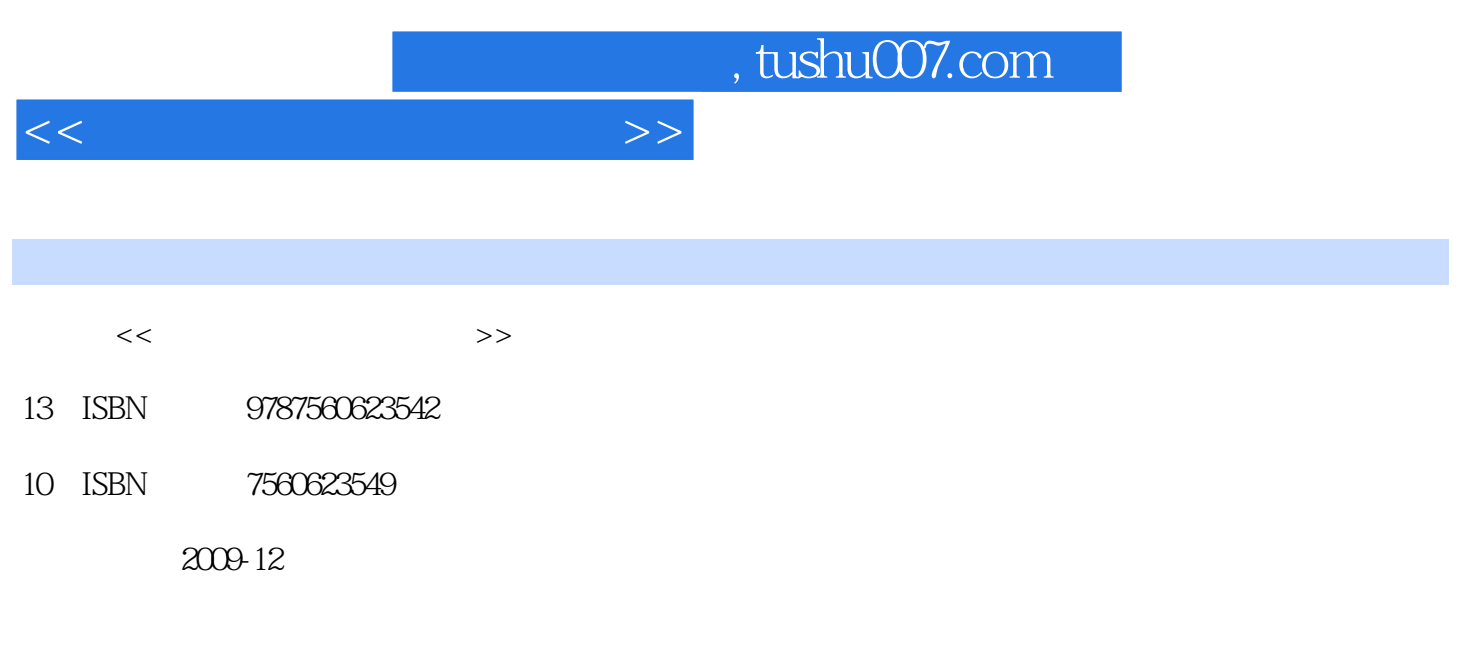

页数:96

PDF

更多资源请访问:http://www.tushu007.com

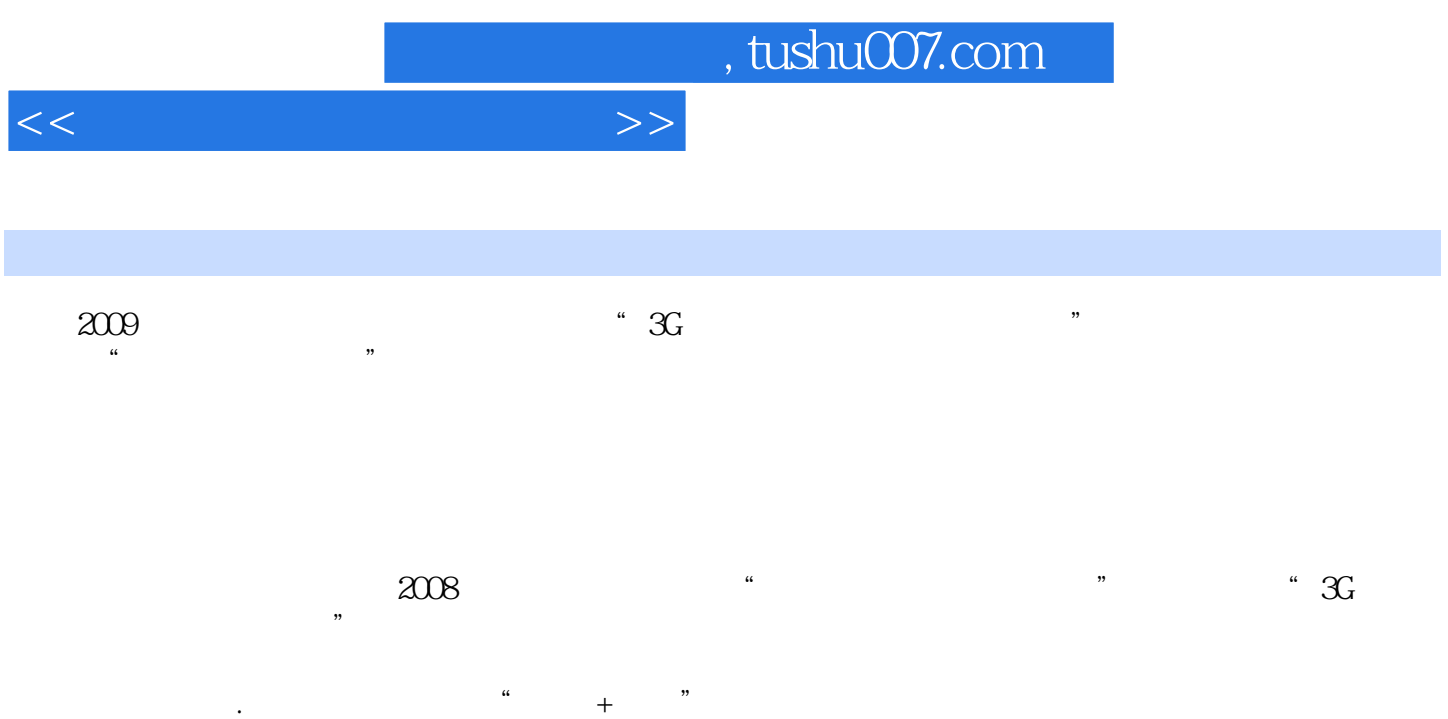

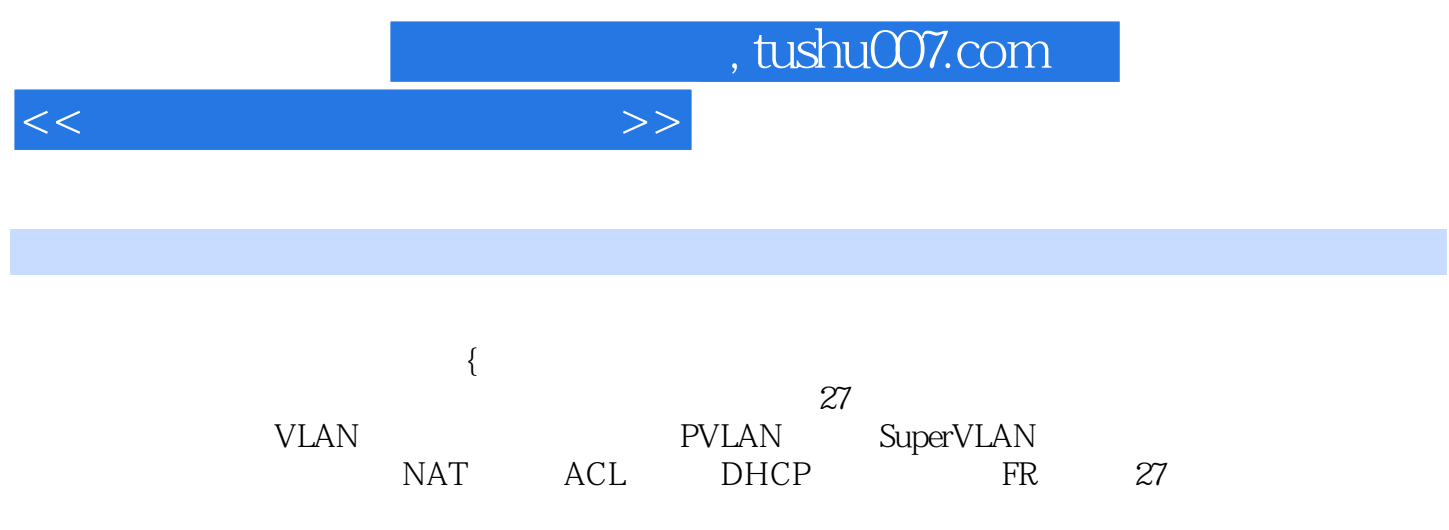

 $<<$  and  $<$  and  $>$   $>$ 

1 1 1.2 1.3 1.4 1.5 1.5.1  $1.52$   $1.53$   $1.54$   $1.6$  $1.7$  2  $2.1$   $2.2$   $2.3$   $2.4$   $2.5$  $25.1$   $25.2$   $25.3$   $25.4$   $26$  $3 \t 31 \t 32 \t 33 \t 34 \t 35 \t 36$ 4.1 4.2 4.3 4.4 4.5 4.5.1  $4.5.2$   $4.6$   $4.7$   $5$   $5.1$  $5.2$   $5.3$   $5.4$   $5.5$   $5.5.1$   $5.5.2$ 5.6 5.7 6 6.1 6.2 6.3 6.4  $65 \t 651 \t 652 \t 66$ vlan 7.1 7.2 7.3 7.4 7.5 7.6 7.7 8 1 8.2 8.3 8.4 8.5 8.5.1 8.5.2 8.6 8.7 9 STP 9.1 9.2 9.3 9.4 9.5 9.5.1 STP 9.5.2 RSTP 9.5.3 MSTP 9.6 9.7 10 VLAN 10.1 10.2 10.3 10.4 10.5 10.6  $10.7$  11  $11.1$  11.2  $11.3$  11.4 11.5 11.5.1 11.5.2 11.6 11.7 12 STP 12.1 12.2 12.3 12.4 12.5 12.5.1 STP 12.5.2 RSTP 12.5.3 MSTP 12.6 12.7 13 VLAN 13.1 13.2 13.3 13.4 13.5 13.6 13.7 14 PVLAN 14.1 14.2 14.3 14.4 14.5 14.6 14.7 15  $QLnQ$  15.1 15.2 15.3 15.4 15.5 15.6 15.7 16 Super-vlan 16.1 16.2 16.3 16.4 16.5 16.6 16.7 17 17.1 17.2 17.3 17.4 17.5 17.6 17.7 18 18 18 1 18.2 18.3 18.4 18.5 18.6 18.7 19 RIP 19.1 19.2 19.3 19.4 19.5 19.6 19.7 19.8 200 SPF 20.1 20.2 20.3 20.4 20.5 20.6 20.7 21 OSPF 21.1 21.2 21.3  $21.4$  21.5 21.6 21.7 22 ACL 22.1 22.2 22.3 22.4. 22.5 22.6 22.7 22.8 23 DHCP 23.1 23.2 23.3 23.4 23.5 23.6 23.7 24 NAT 24.1 24.2 24.3 24.4 24.5 24.6 24.7 25 PPP 25.1 25.2 25.3 25.4 25.5 25.6 25.7 26 HDLC 26.1 26.2 26.3 26.4 26.5 26.6 26.7 27 FR 27.1  $27.2$   $27.3$   $27.4$   $27.5$   $27.51$   $27.52$  $27.6$   $27.7$ 

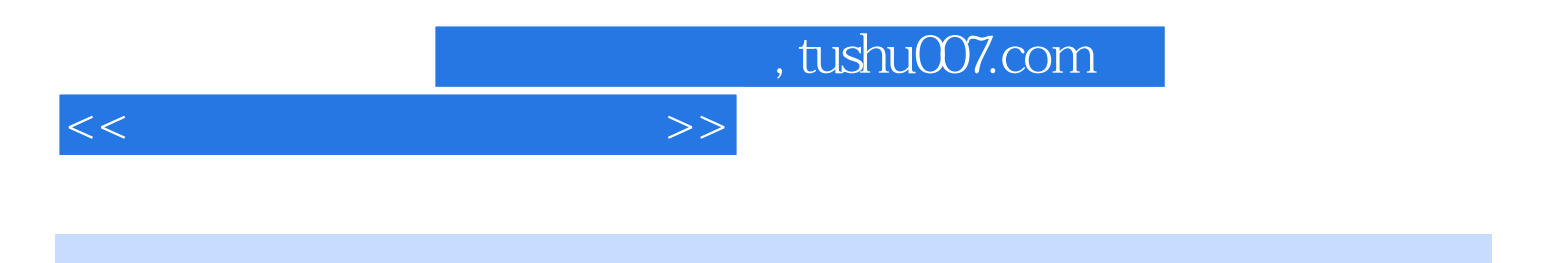

本站所提供下载的PDF图书仅提供预览和简介,请支持正版图书。

更多资源请访问:http://www.tushu007.com